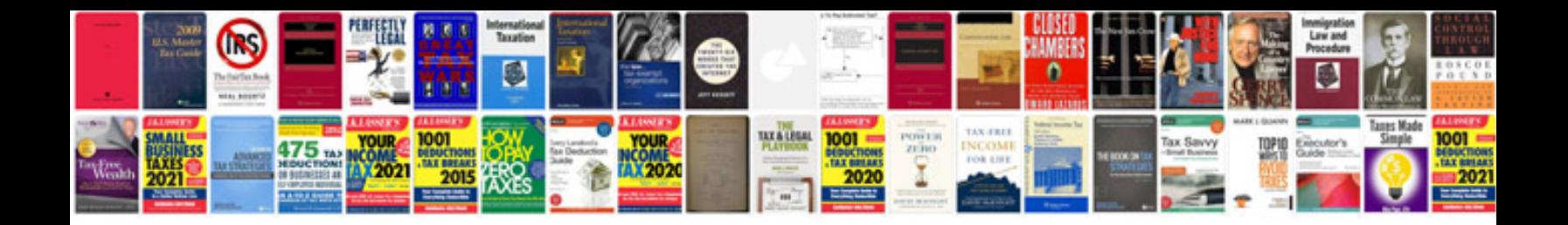

**How to create an application form on google docs**

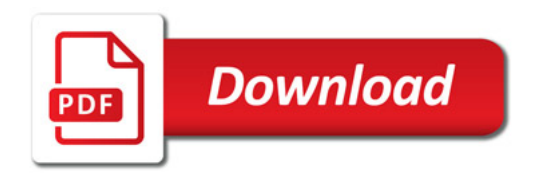

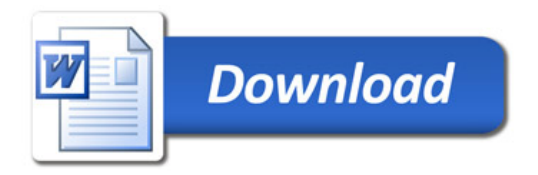